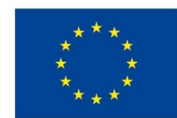

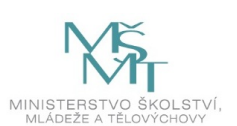

# **VSTUPNÍ ČÁST**

Název modulu Malířské nástroje v PS Kód modulu 82-m-4/AD64 Typ vzdělávání

Odborné vzdělávání

#### Typ modulu

(odborný) teoreticko–praktický

### Využitelnost vzdělávacího modulu

### Kategorie dosaženého vzdělání

M (EQF úroveň 4)

#### Skupiny oborů

82 - Umění a užité umění

#### Komplexní úloha

Obory vzdělání - poznámky

- 82-41-M/17 Multimediální tvorba
- 82-41-M/05 Grafický design

Délka modulu (počet hodin)

12

Poznámka k délce modulu

Platnost modulu od

30. 04. 2020

Platnost modulu do

Vstupní předpoklady

Nejsou stanoveny

## **JÁDRO MODULU**

### Charakteristika modulu

Cílem modulu je osvojení znalostí v programu Adobe Photoshop. Žák se seznámí s malovacími nástroji a jejich přizpůsobením - štětec, tužka, nahrazení barvy, míchací štětec, nástroj štětec historie a umělecký štětec historie, nástroj přechod a plechovka barvy.

Po absolvování modulu žák využívá malovací nástroje a jejich možnosti nastavení při tvorbě vlastní grafické práce.

#### Očekávané výsledky učení

Žák:

- pracuje s grafickým softwarem
- pracuje s malovacími nástroji a jejich volbami (tětec, tužka, nahrazení barvy, míchací štětec, nástroj štětec historie a umělecký štětec historie, nástroj přechod a plechovka barvy)
- využívá znalosti softwaru a dovednosti při tvorbě vlastní grafiky
- vytváří pomocí daných nástrojů vlastní grafiky

#### Obsah vzdělávání (rozpis učiva)

Obsahové okruhy vzdělání:

- 1. Znalost ovládání programu Adobe Photoshop
- 2. Malovací nástroje:
- nástroje štětce a tužka
- volby malovacích nástrojů
- vytváření a úpravy stop štětců
- nástroj nahrazení barvy
- malování stylizovaných tahů pomocí štětce historie a uměleckého štětce historie
- malování vzorkem
- malování míchacím štětcem
- nástroj přechod a plechovka barvy
- 3. Tvorba vlastní grafiky s využitím znalostí a dovedností softwaru

#### Učební činnosti žáků a strategie výuky

Strategie učení: ve výuce se doporučuje kombinovat níže uvedené metody výuky.

Metody slovní:

monologické výklady - vysvětlování, výklad - princip a ovládání jednotlivých nástrojů, jejich možnosti a použití.

Metody názorně demonstrační:

pozorování, předvádění, projekce - ukázky práce s jednotlivými nástroji a jejich možnostmi na konkrétních příklady.

Metody praktické:

grafické a výtvarné činnosti - tvorba vlastní grafické práce s použitím daných nástrojů

Přímé vyučování:

- orientace žáků v učivu (diskuze, ústní zkoušení)
- hodnocená samostatná grafická práce
- hodnocený domácí úkol

Specifikace samostatné grafická práce žáků:

- výstupem je soubor .psd
- podmínkou je použití malovacích nástrojů, užití vlastního portrétu, jeho překreslení pomocí daného softwaru
- zakomponování do vlastní kompozičně a barevně neotřelé scény

Specifikace domácího úkolu:

- vlastní samostatná grafické práce
- výstupem je soubor .psd
- podmínkou je použití malovacích nástrojů, užití portrétu blízké osoby, její překreslení pomocí daného softwaru
- zakomponování do vlastní kompozičně a barevně neotřelé scény

Učební činnosti žáků:

- seznámí se a následně popíší možnosti práce s jednotlivými nástroji a jejich možnostmi nastavení
- používá postupy a využívá poznatky při tvorbě vlastní grafiky s použitím jednotlivých nástrojů
- tvorba samostatné práce s využitím malovacích nástrojů

#### Zařazení do učebního plánu, ročník

1. ročník

# **VÝSTUPNÍ ČÁST**

#### Způsob ověřování dosažených výsledků

Praktická forma zkoušení:

- samostatná grafická práce žáků (výstupem je soubor .psd)
- domácí úkol vlastní samostatná grafické práce (výstupem je soubor .psd)

V rámci výuky jsou ověřovány především praktické dovednosti formou samostatné práce a domácího úkolu.

Ověřované okruhy:

- vládání programu Adobe Photoshop
- malovací nástroje štětec, tužka, nahrazení barvy, míchací štětec, nástroj štětec historie a umělecký štětec historie, nástroj přechod a plechovka barvy
- tvorba vlastní grafiky s využitím znalostí a dovedností softwaru

#### Kritéria hodnocení

prospěl – neprospěl

• 1 – 90 až 100 % grafický projev je přesný a estetický, výsledky činnosti jsou kvalitní, pouze s menšími nedostatky, žák je schopen pracovat sám

- 2 75 až 89 % kvalita výsledků činnosti je zpravidla bez podstatných nedostatků, grafický projev je estetický, bez větších nepřesností, žák je schopen pracovat samostatně nebo s menší pomocí
- 3 60 až 74 % v kvalitě výsledků činnosti se projevují častější nedostatky, grafický projev je méně estetický a má menší nedostatky, žák je schopen pracovat samostatně podle návodu učitele
- 4 40 až 59 % v kvalitě výsledků činnosti a grafickém projevu se projevují nedostatky, grafický projev je málo estetický, závažné nedostatky a chyby dovede žák s pomocí učitele opravit, při samostatném studiu má velké potíže
- hranice úspěšnosti zkoušky 39 % kvalita výsledků činnosti a grafický projev mají vážné nedostatky, závažné nedostatky a chyby nedovede žák opravit ani s pomocí učitele, nedovede samostatně studovat

Pro splnění modulu ho musí žák absolvovat s absencí do 25 %.

#### Doporučená literatura

DVOŘÁK, Jan. *Digitální malířské techniky*. 1. vyd. Brno: Computer Press, 2012. 287 s. ISBN 978-80-251-3627-0.

*Photoshop user guide.* [online] © 2019 Adobe. [cit. 6. 2. 2019] Dostupné z: https://helpx.adobe.com/cz/photoshop/userguide.html

#### Poznámky

#### Obsahové upřesnění

#### OV RVP - Odborné vzdělávání ve vztahu k RVP

Materiál vznikl v rámci projektu Modernizace odborného vzdělávání (MOV), který byl spolufinancován z Evropských strukturálních a investičních fondů a jehož realizaci zajišťoval Národní [pedagogický](https://creativecommons.org/licenses/by-sa/4.0/deed.cs) institut České republiky. Autorem materiálu a všech jeho částí, není-li uvedeno jinak, je Barbora Ilčíková. Creative *Commons CC BY SA 4.0 – Uveďte původ – Zachovejte licenci 4.0 Mezinárodní.*